How To Run Mysql [Service](http://begin.manual2015.com/goto.php?q=How To Run Mysql Service In Linux) In Linux >[>>>CLICK](http://begin.manual2015.com/goto.php?q=How To Run Mysql Service In Linux) HERE<<<

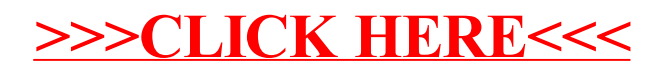